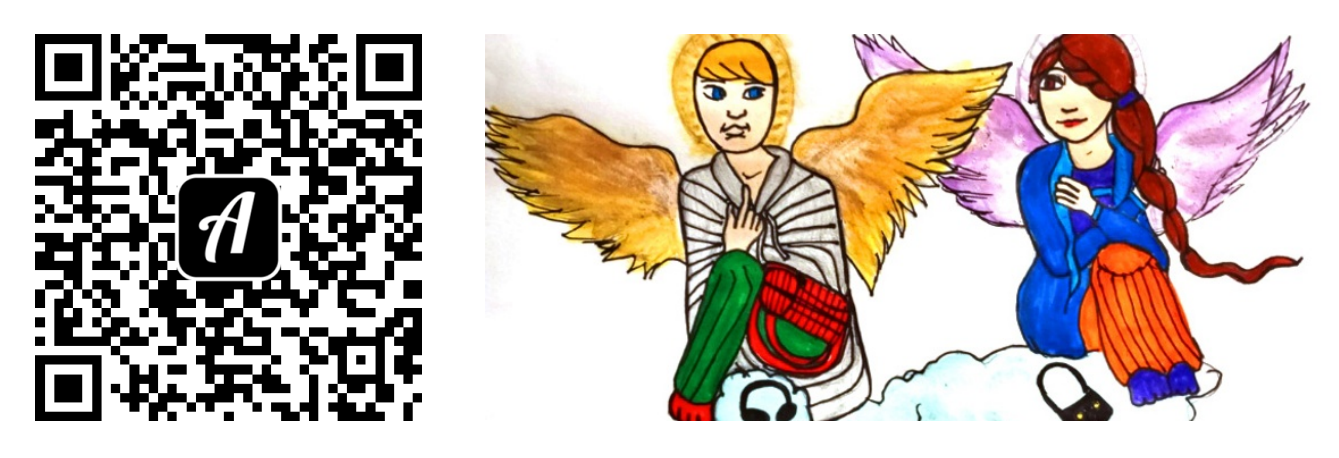

Bound: Den Religionen auf der Spur. Unterwegs in Heidelberg - Altstadt

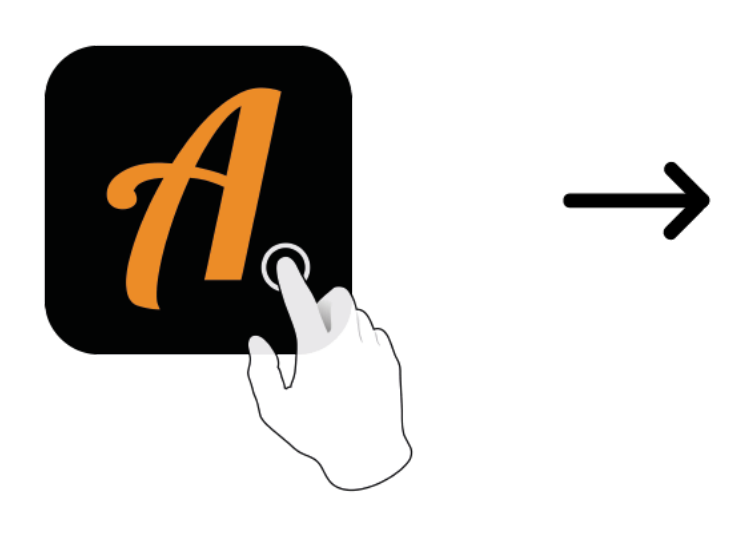

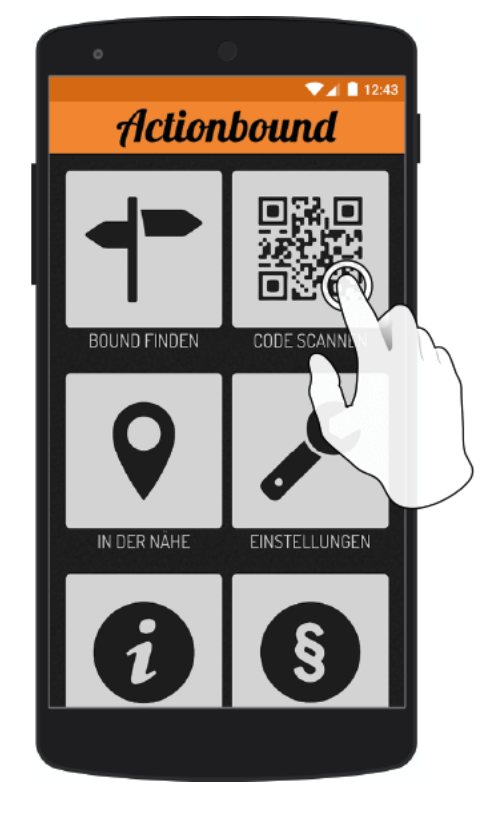

Actionbound-App in App Store oder Google Play kostenlosherunterladen

QR-Codemit der Actionbound-Appscannen